#### **ЮЖНО-УРАЛЬСКИЙ ГОСУДАРСТВЕННЫЙ УНИВЕРСИТЕТ**

УТВЕРЖДАЮ: Заведующий выпускающей кафедрой

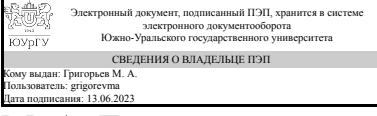

М. А. Григорьев

## **РАБОЧАЯ ПРОГРАММА**

**дисциплины** 1.Ф.М0.01 Суперкомпьютерное моделирование мехатронных систем **для направления** 15.04.04 Автоматизация технологических процессов и производств **уровень** Магистратура **магистерская программа** Промышленная автоматизация **форма обучения** очная **кафедра-разработчик** Электропривод, мехатроника и электромеханика

Рабочая программа составлена в соответствии с ФГОС ВО по направлению подготовки 15.04.04 Автоматизация технологических процессов и производств, утверждённым приказом Минобрнауки от 25.11.2020 № 1452

Зав.кафедрой разработчика, д.техн.н., проф.

Разработчик программы, к.техн.н., доцент

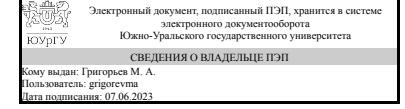

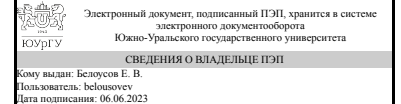

М. А. Григорьев

Е. В. Белоусов

#### **1. Цели и задачи дисциплины**

Цель изучения дисциплины: ознакомление студентов с современными высокопроизводительными вычислениями и специализированными пакетами программ, которые используются для решения задач на суперкомпьютерах. Задачи изучения дисциплины: приобретение студентами прочных знаний и практических навыков в области, определяемой основной целью дисциплины. В результате изучения дисциплины студенты должны уметь решать задачи на суперкомпьютере в параллельном режиме.

#### **Краткое содержание дисциплины**

Расчеты на суперкомпьютере с использованием специализированных программных пакетов. Модели, их типы. Природа моделей. Моделирование. Цели моделирования. Этапы моделирования. CAE/CAD системы. Основные понятия. История развития CAE/CAD систем. Примеры CAE/CAD систем. Возможности CAE/CAD систем. Обмен файлами между суперкомпьютером и персональным компьютером, постановка задачи на решение на суперкомпьютере. Задачи для суперкомпьютеров. Приложения, где используются суперкомпьютерные вычисления. Методы, используемые для решения задач на суперкомпьютерах в специализированных пакетах программ. Метод конечных элементов. Метод конечных объемов. Преимущества и недостатки методов. Сходимость и точность. Общие принципы построения пакетов программ, реализующих метод конечных элементов и метод конечных объемов. Базовые понятия параллельных вычислений. Необходимость и значимость параллельных вычислений. Режимы выполнения задач: последовательный, псевдопараллельный, параллельный. Виды параллелизма: многопроцессорная обработка, конвейерная обработка, векторная обработка. Пути достижения параллелизма вычислений. Суперкомпьютеры: производительность, списки Top500, Top50. Классификация параллельных систем: систематика Флинна. Кластеры. Топология соединительных сетей мультикомпьютеров. Оценка эффективности параллельных вычислений: ускорение, эффективность, стоимость. Закон Амдала. Закон Густафсона.

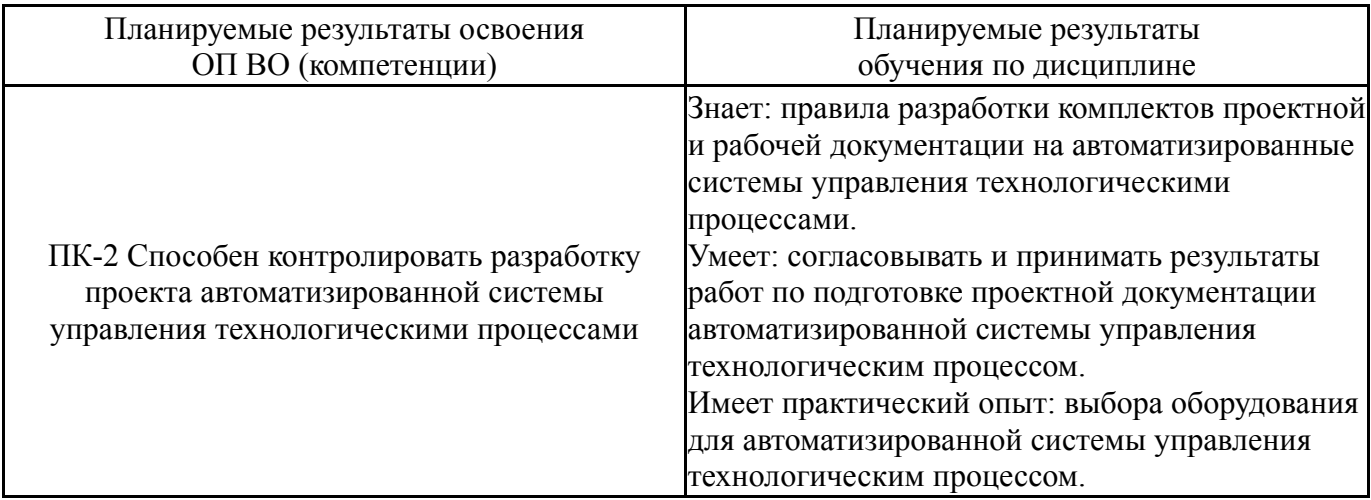

## **2. Компетенции обучающегося, формируемые в результате освоения дисциплины**

# **3. Место дисциплины в структуре ОП ВО**

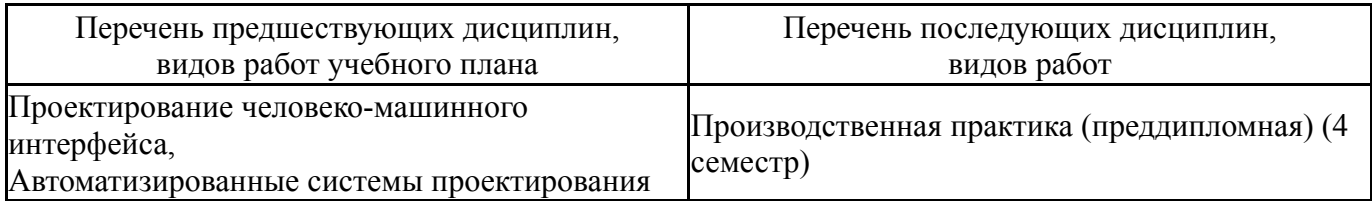

Требования к «входным» знаниям, умениям, навыкам студента, необходимым при освоении данной дисциплины и приобретенным в результате освоения предшествующих дисциплин:

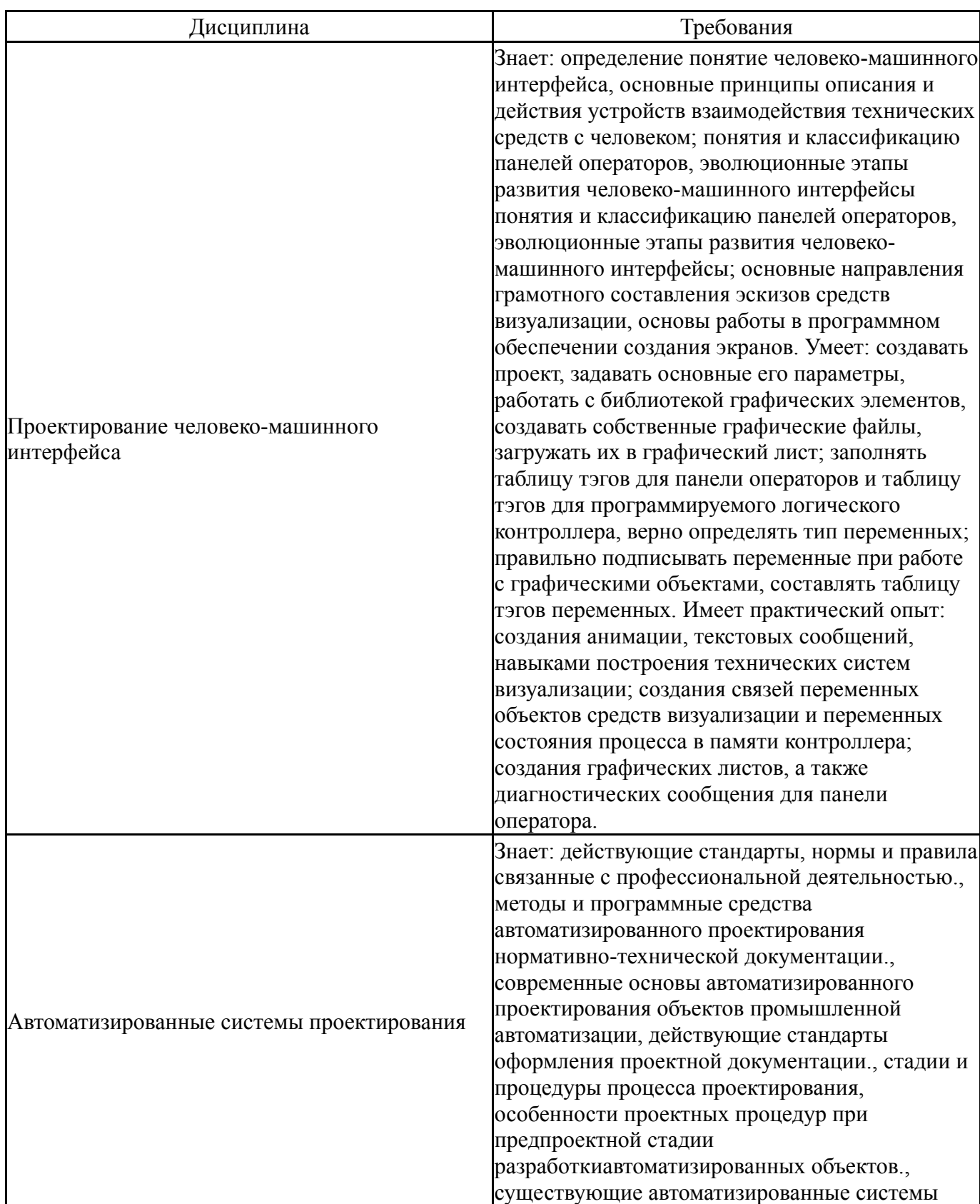

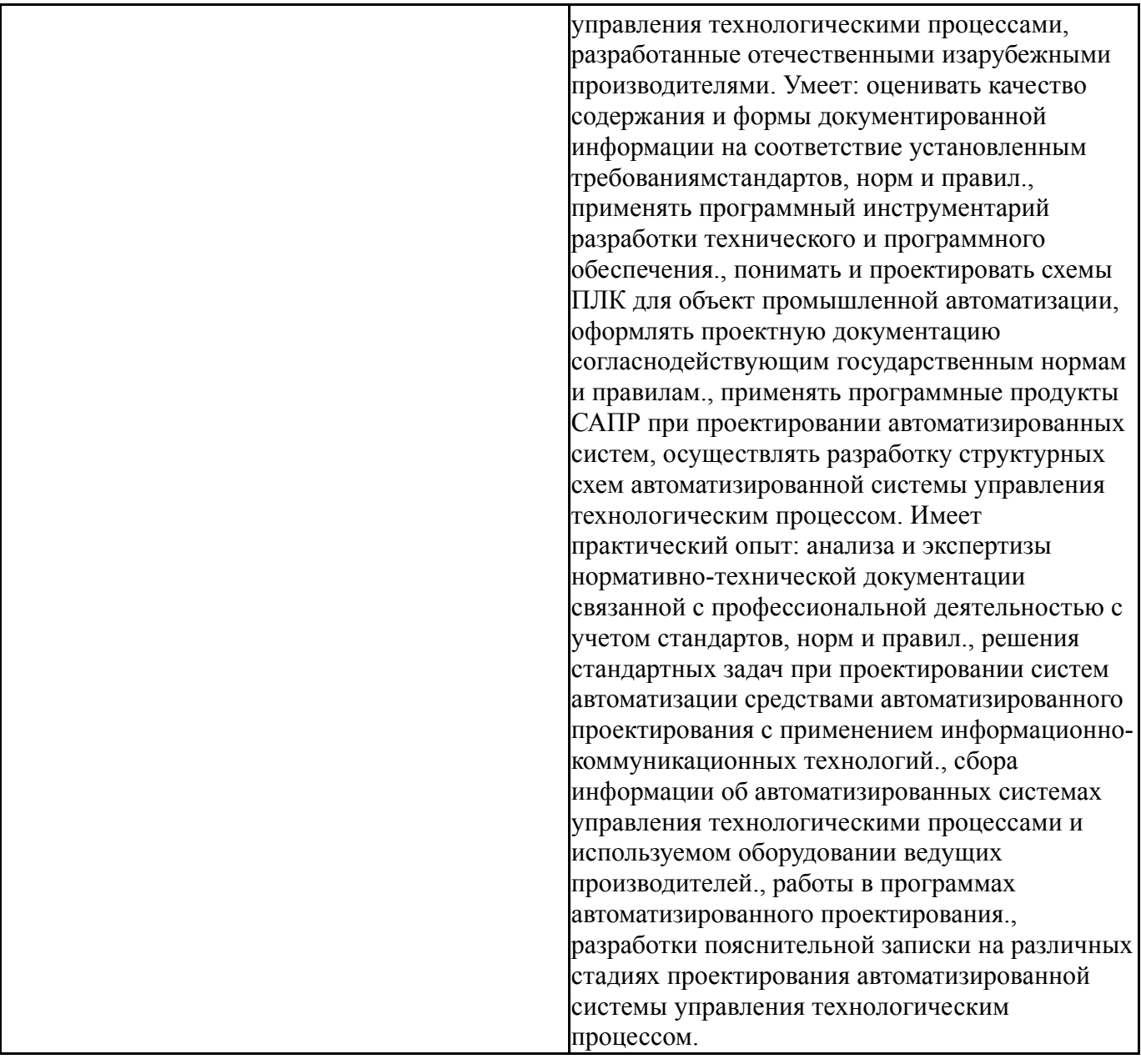

# **4. Объём и виды учебной работы**

Общая трудоемкость дисциплины составляет 6 з.е., 216 ч., 78,5 ч. контактной работы

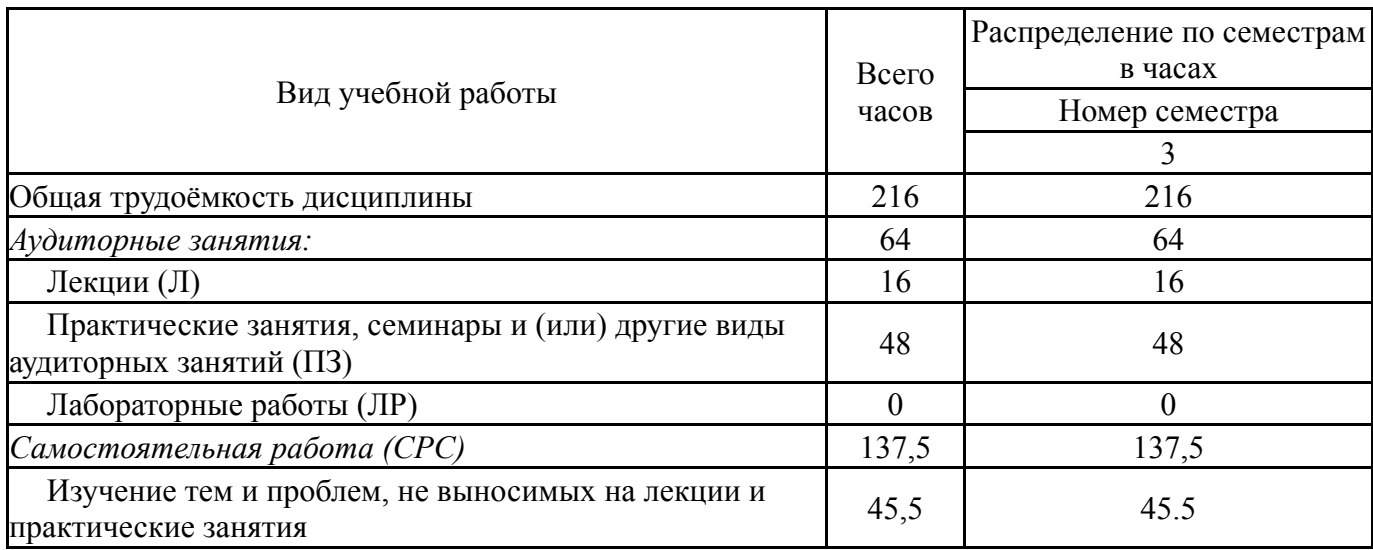

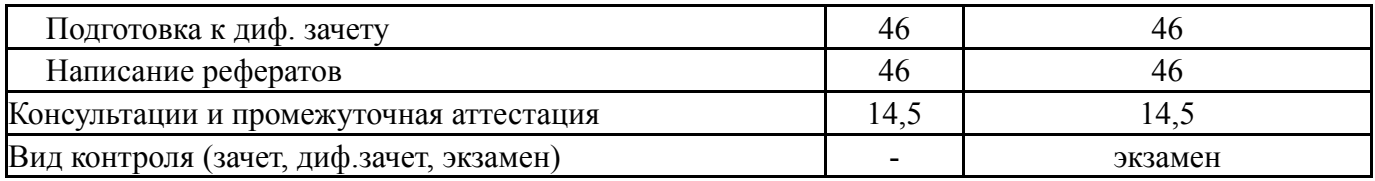

# **5. Содержание дисциплины**

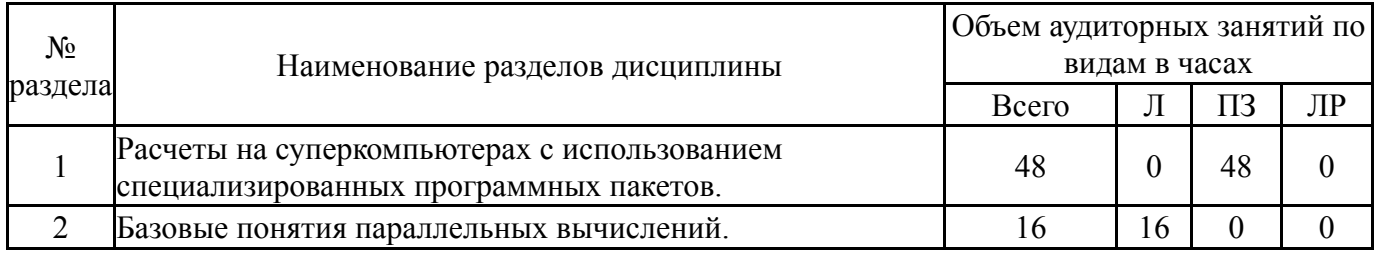

## **5.1. Лекции**

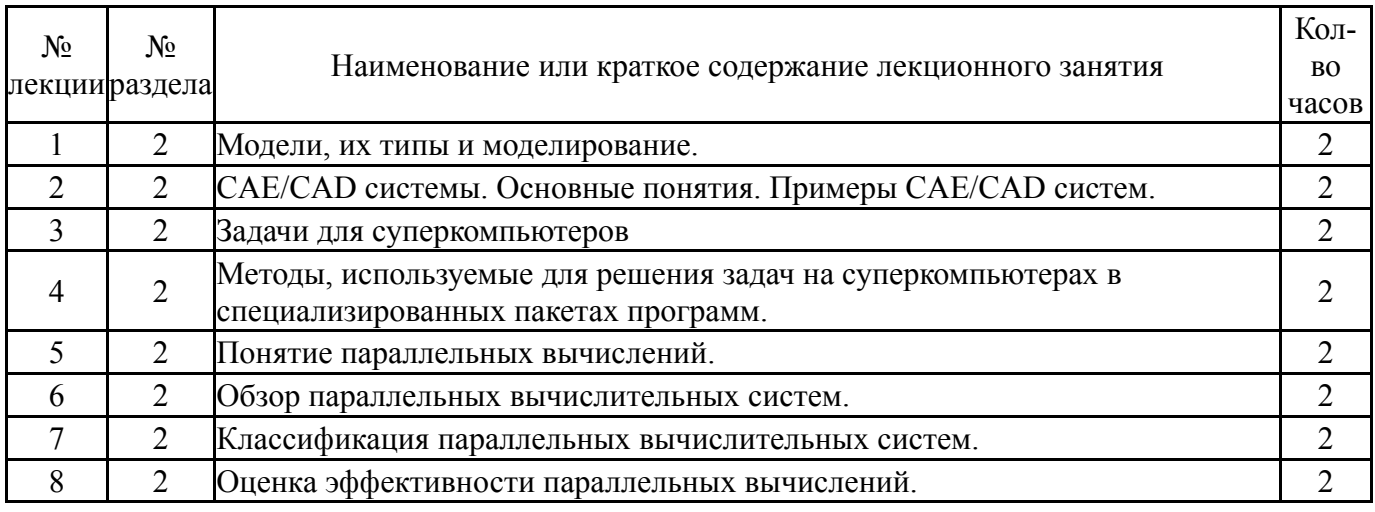

# **5.2. Практические занятия, семинары**

![](_page_4_Picture_630.jpeg)

# **5.3. Лабораторные работы**

#### **5.4. Самостоятельная работа студента**

![](_page_5_Picture_594.jpeg)

### **6. Фонд оценочных средств для проведения текущего контроля успеваемости, промежуточной аттестации**

Контроль качества освоения образовательной программы осуществляется в соответствии с Положением о балльно-рейтинговой системе оценивания результатов учебной деятельности обучающихся.

#### **6.1. Контрольные мероприятия (КМ)**

![](_page_5_Picture_595.jpeg)

![](_page_6_Picture_640.jpeg)

# **6.2. Процедура проведения, критерии оценивания**

![](_page_6_Picture_641.jpeg)

# **6.3. Паспорт фонда оценочных средств**

![](_page_6_Picture_642.jpeg)

Типовые контрольные задания по каждому мероприятию находятся в приложениях.

#### **7. Учебно-методическое и информационное обеспечение дисциплины**

#### **Печатная учебно-методическая документация**

*а) основная литература:*

1. Каплун, А. Б. Ansys в руках инженера [Текст] практ. рук. А. Б. Каплун, Е. М. Морозов, М. А. Олферьева ; предисл. А. С. Шадского. - Изд. стер. - М.: URSS : ЛИБРОКОМ, 2014. - 269 с. ил.

2. Гергель, В. П. Высокопроизводительные вычисления для многопроцессорных многоядерных систем [Текст] учебник для студентов высших учебных заведений, обучающихся по направлениям ВПО 010400 "Прикладная математика и информатика" и 010300 "Фундаментальная информатика и информационные технологии" В. П. Гергель ; Б-ка Нижегор. гос. ун-та им. Н. И. Лобачевского ; Суперкомпьютерный консорциум университетов России. - Москва: Физматлит, 2010. - 539, [4] с. ил. 25 см

3. Практикум по методам параллельных вычислений [Текст] учебник для вузов по направлениям ВПО 010400 "Прикладная математика и информатика" и 010300 "Фундаментальная информатика и информационные технологии" А. В. Старченко и др.; под ред. А. В. Старченко ; Том. гос. ун-т. - М.: Издательство Московского университета, 2010. - 199 с. ил. 21 см

4. Костенецкий, П. С. Моделирование параллельных систем баз данных [Текст] учеб. пособие для магистрантов и аспирантов П. С. Костенецкий, Л. Б. Соколинский ; Юж.-Урал. гос. ун-т, Каф. Систем. программирование ; ЮУрГУ. - Челябинск: Фотохудожник, 2012. - 78 с. ил.

#### *б) дополнительная литература:*

1. Воеводин, В. В. Параллельные вычисления Учеб. пособие для вузов по направлению 510200 "Прикладная математика и информатика" В. В. Воеводин, Вл. В. Воеводин. - СПб.: БХВ-Петербург, 2004. - 599 с.

2. Сегерлинд, Л. Дж. Применение метода конечных элементов Пер. с англ. А. А. Шестакова; Под ред. Б. Е. Победри. - М.: Мир, 1979. - 392 с. ил.

*в) отечественные и зарубежные журналы по дисциплине, имеющиеся в библиотеке:*

1. Южно-Уральский государственный университет (ЮУрГУ) Челябинск Вестник Южно-Уральского государственного университета Юж.- Урал. гос. ун-т; ЮУрГУ журнал. - Челябинск: Издательство ЮУрГУ, 2001-

2. Supercomputing frontiers and innovations [Текст] науч. журн. Chief ed. J. Dongarra, V. Voevodin журнал. - Chelyabinsk: Publishing center of South Ural State University, 2014-

*г) методические указания для студентов по освоению дисциплины:*

1. Методические указания по освоению дисциплины «Суперкомпьютерное моделирование мехатронных систем»

*из них: учебно-методическое обеспечение самостоятельной работы студента:*

1. Методические указания по освоению дисциплины «Суперкомпьютерное моделирование мехатронных систем»

#### **Электронная учебно-методическая документация**

![](_page_8_Picture_765.jpeg)

Перечень используемого программного обеспечения:

1. ANSYS-ANSYS Academic Multiphysics Campus Solution (Mechanical, Fluent, CFX, Workbench, Maxwell, HFSS, Simplorer, Designer, PowerArtist, RedHawk)(бессрочно)

Перечень используемых профессиональных баз данных и информационных справочных систем:

1. EBSCO Information Services-EBSCOhost Research Databases(28.02.2017)

## **8. Материально-техническое обеспечение дисциплины**

![](_page_8_Picture_766.jpeg)

![](_page_9_Picture_50.jpeg)